<<Photoshop>>>>>>

<<Photoshop >>

- 13 ISBN 9787302258698
- 10 ISBN 7302258694

出版时间:2011-6

页数:253

PDF

更多资源请访问:http://www.tushu007.com

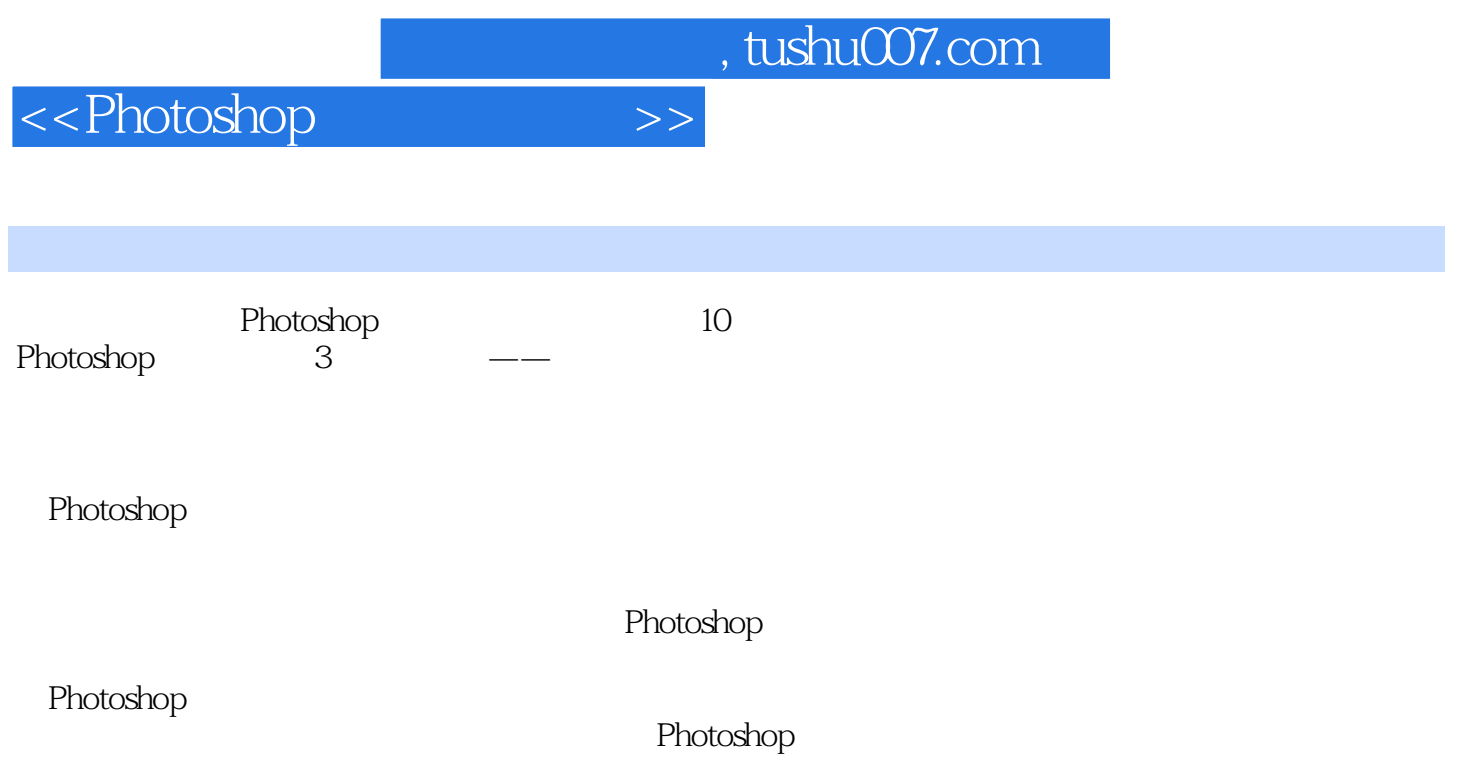

<<Photoshop>>>>>>

1 Photoshop

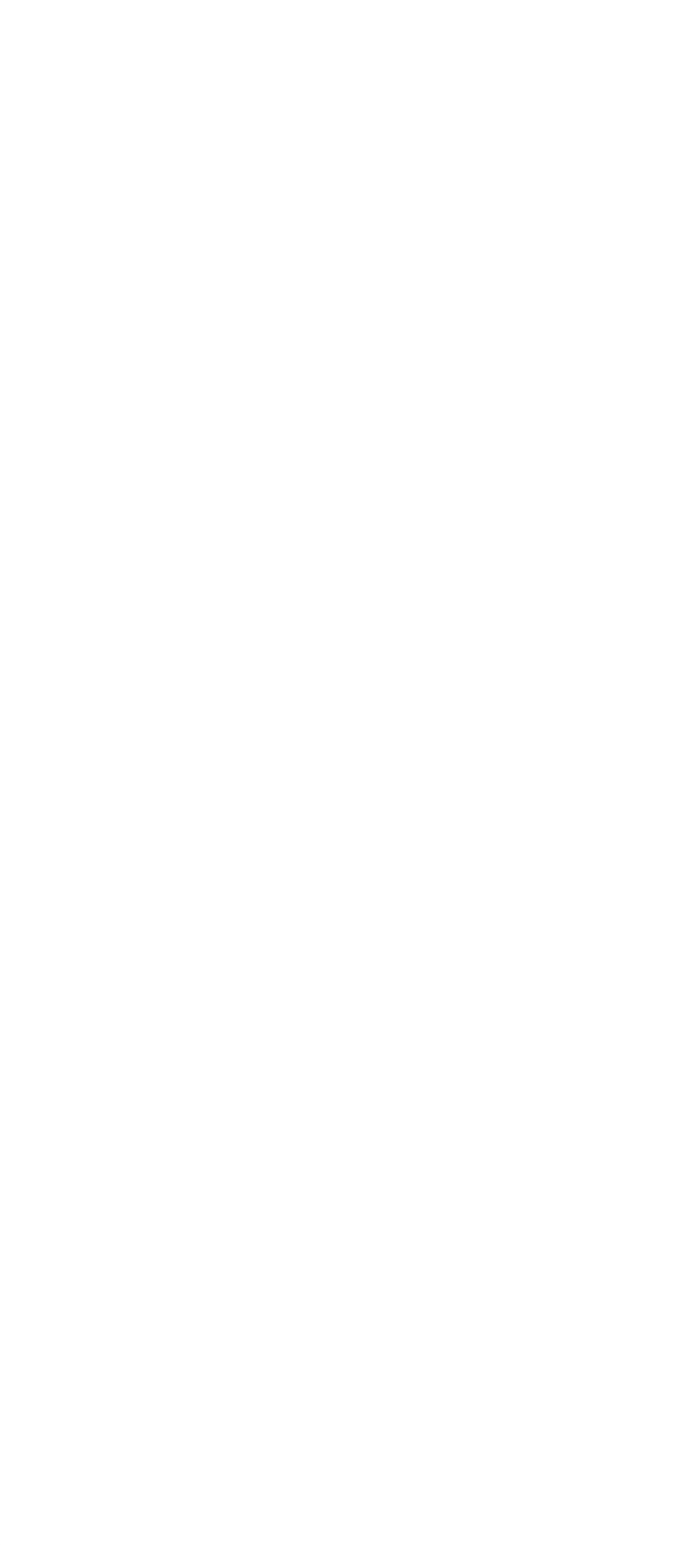

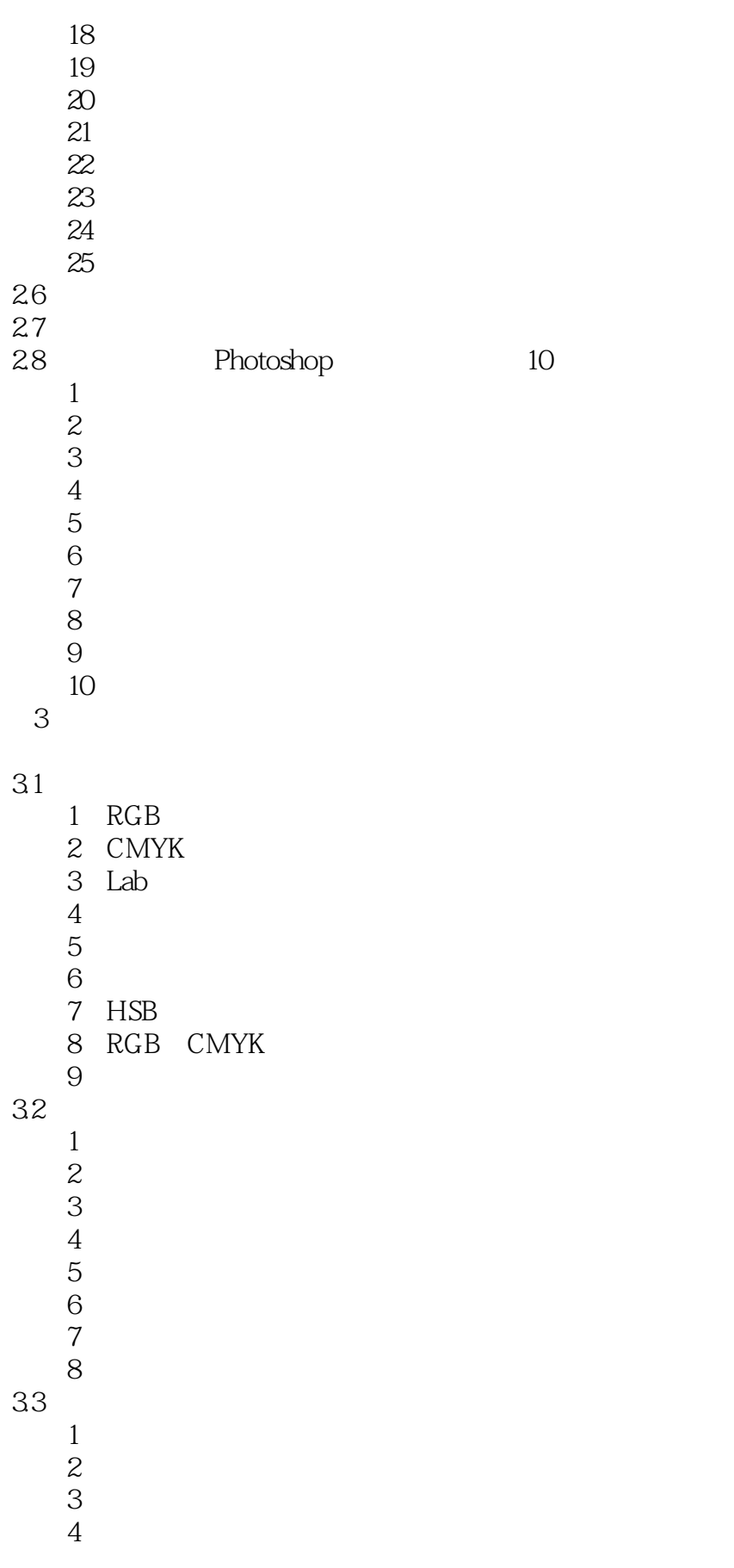

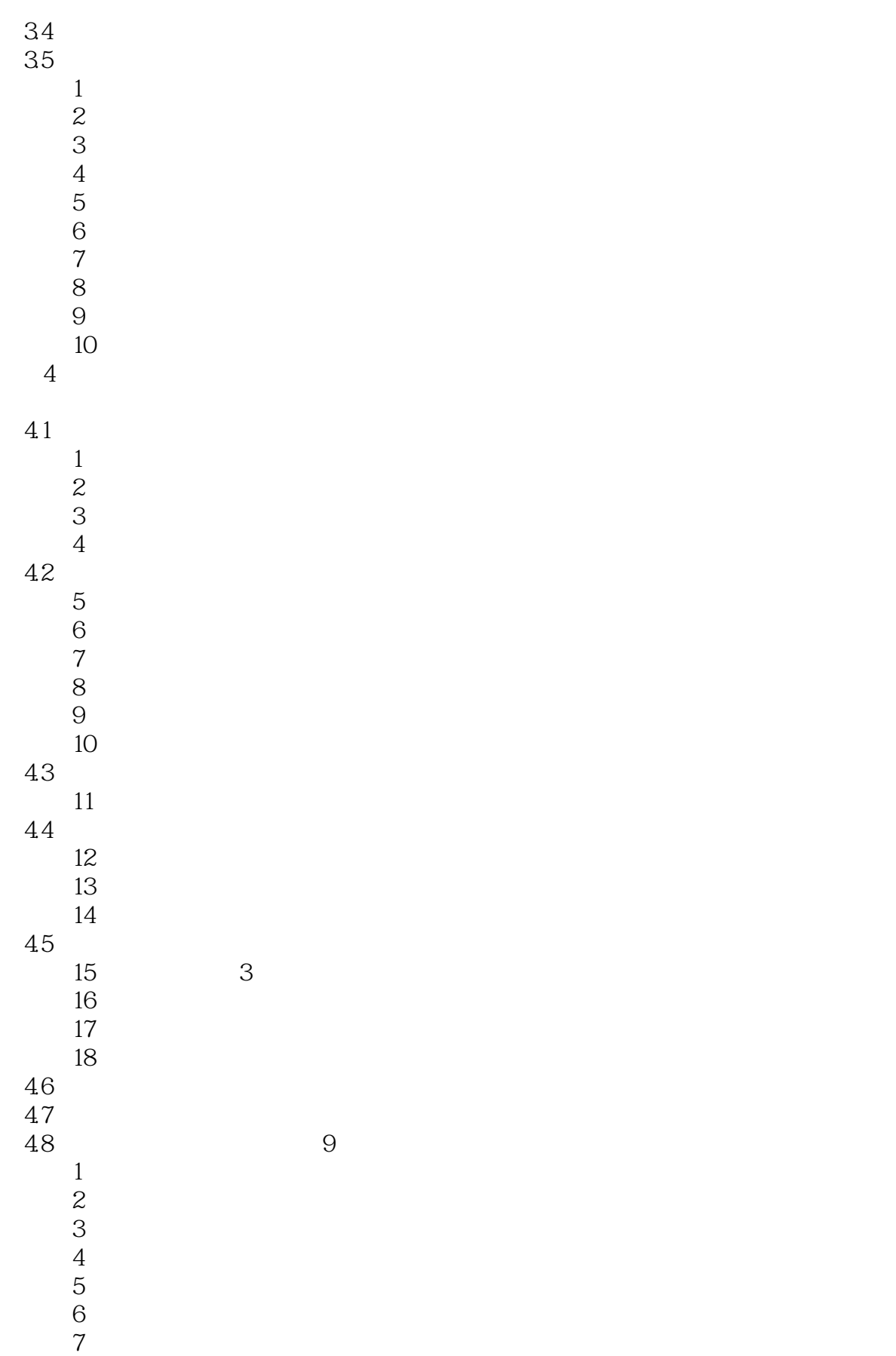

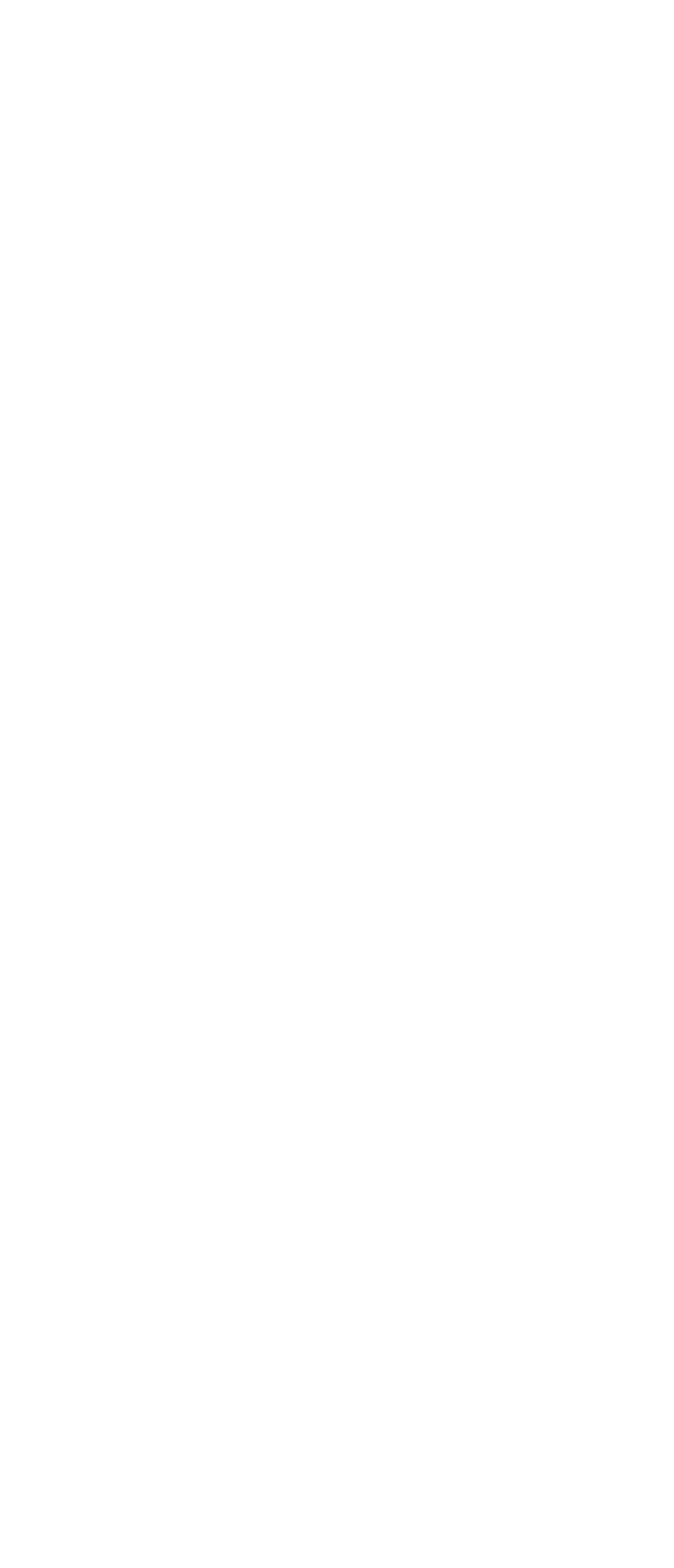

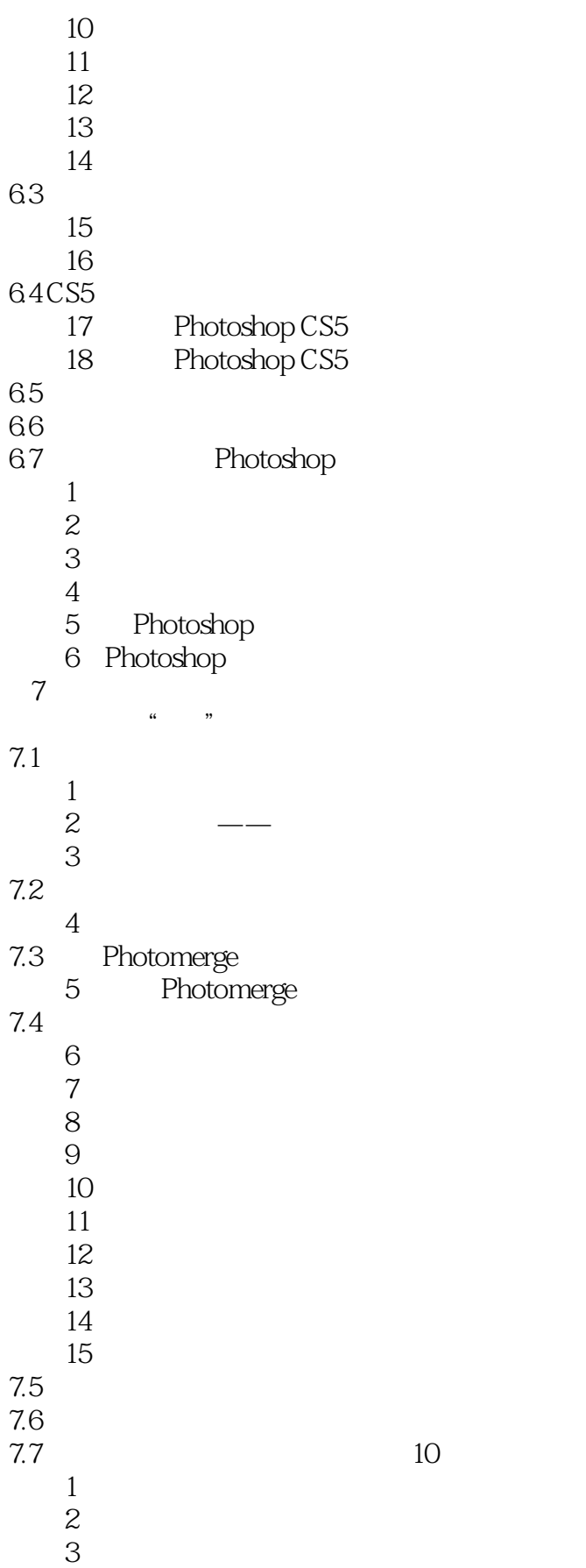

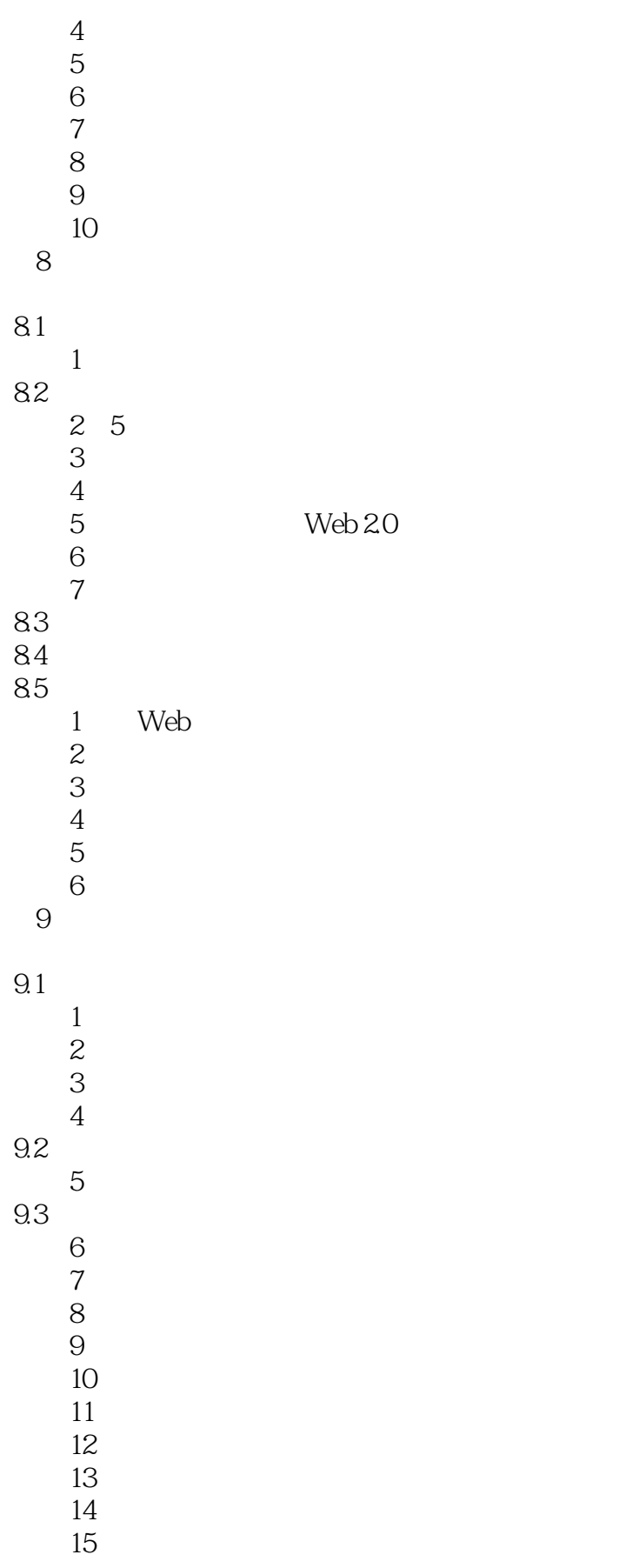

<<Photoshop >>

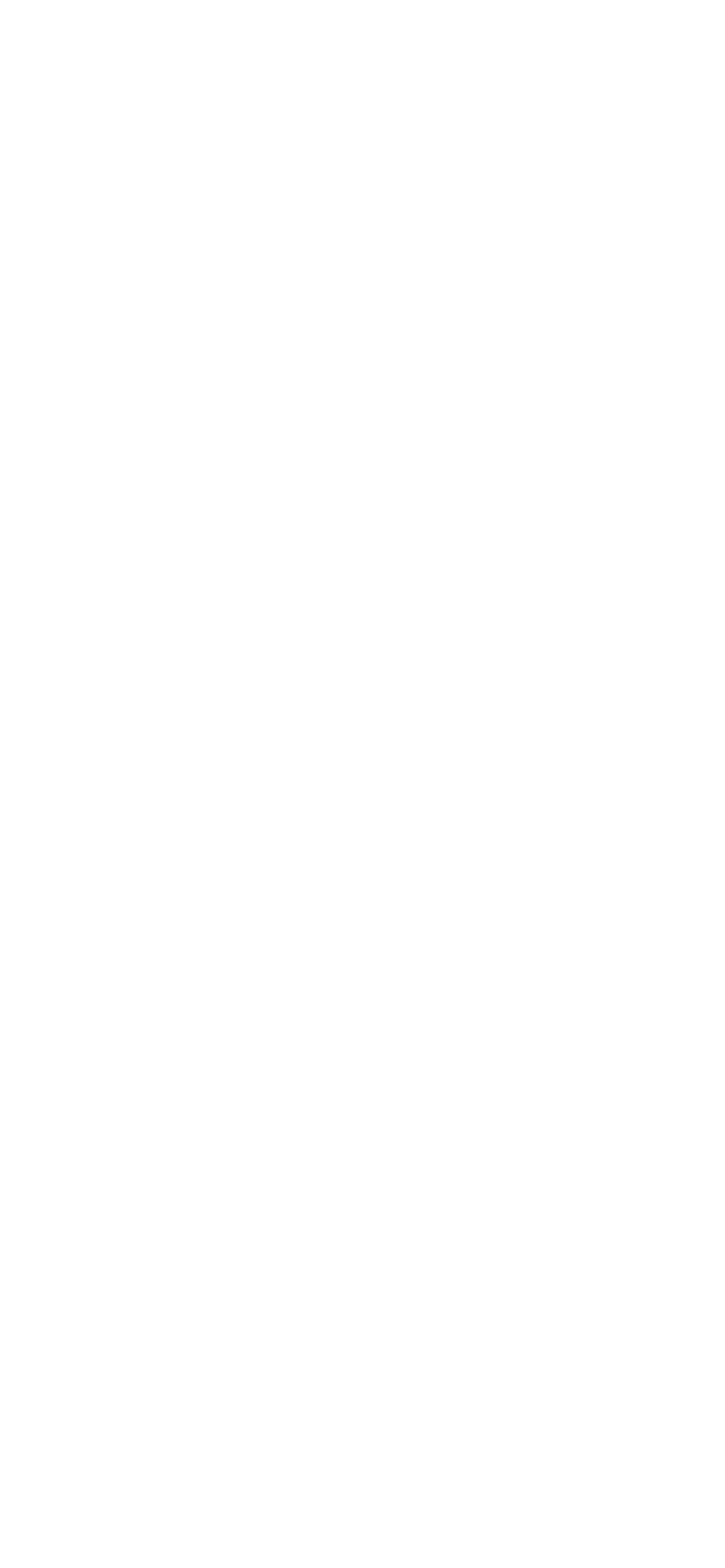

<<Photoshop>>>>>>

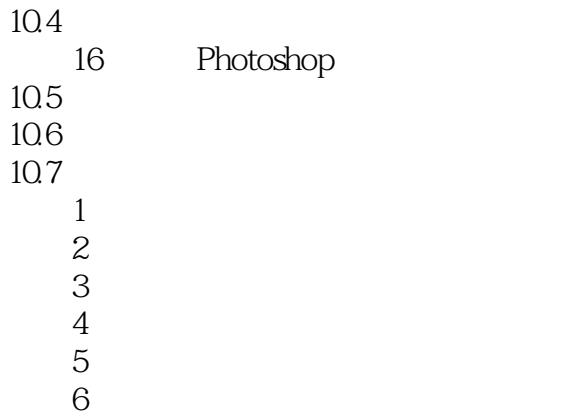

*Page 10*

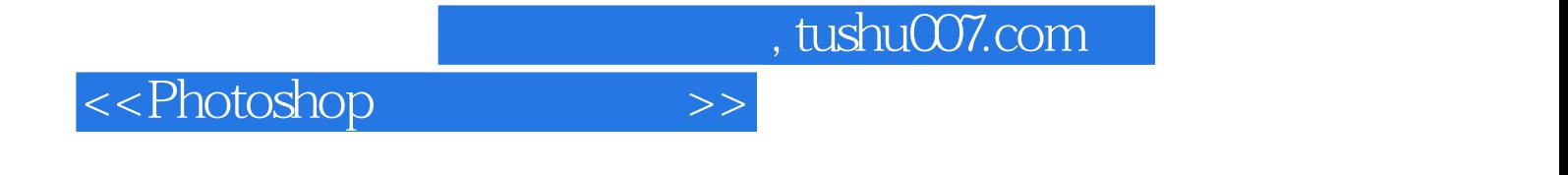

本站所提供下载的PDF图书仅提供预览和简介,请支持正版图书。

更多资源请访问:http://www.tushu007.com